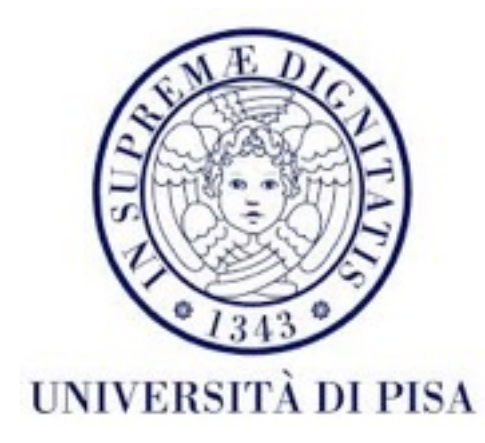

# Programmazione di reti Corso B

17 Maggio 2016 Lezione 11

#### *Dynamic class loading* polimorfismo

• Mettere a disposizione le classi addizionali.

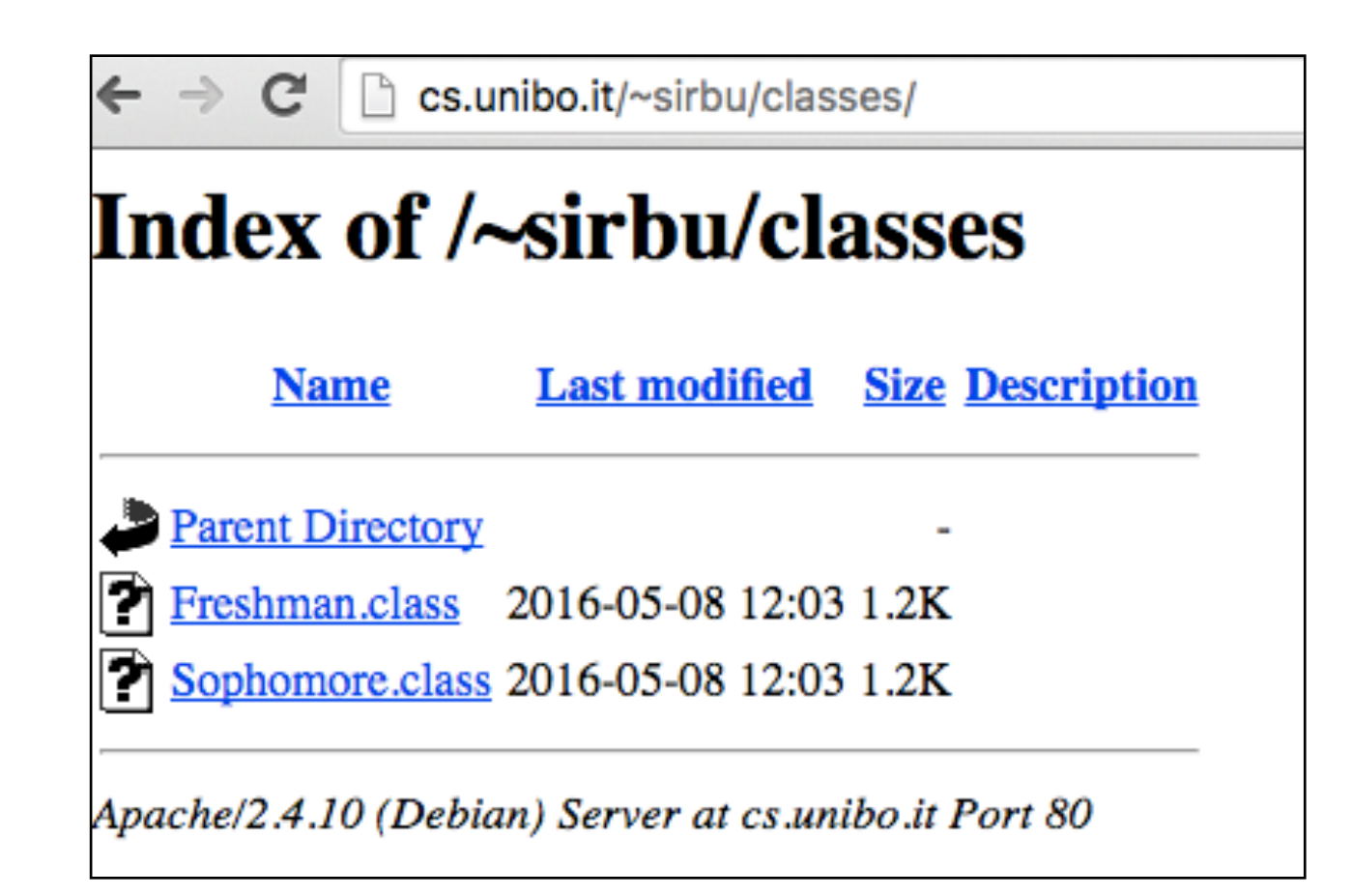

#### *Dynamic class loading* polimorfismo

- Informare il cliente da dove può scaricare le classi due possibilità:
	- 1. Lanciare il cliente indicando il *codebase* come prima per lo *stub*
	- 2. Includere il *codebase* nel *server*
		- durante la serializzazione gli oggetti vengono annotati con l'URL del *codebase* del *server*
		- il cliente scarica automaticamente le classi dall'URL ricevuto con gli oggetti
		- il cliente deve avere l'opzione java.rmi.server.useCodebaseOnly=false (altrimenti usa solo il codebase locale e non quello inviato dal *server*)
- La seconda opzione offre più flessibilità: la *codebase* può cambiare sul *server* senza dover informare i clienti

### Dynamic class loading polimorfismo

- I possibilità
	- lancio *server* senza parametri
	- lancio cliente con
	- -Djava.security.policy=permission
	- -Djava.rmi.server.codebase= http://cs.unibo.it/ ~sirbu/classes/

Proxy[StudentManager,RemoteObjectInvocationHandler[UnicastRef [liveRef: [endpoint: [192.168.1.73:63818](remote),objID:[-98ef99:1548fdb609a:-7fff, 8054034678356342892]]]]] Received students:

Freshman - Robert Brown living at 12 Dawson street. Student id 0. Current grade -1.0 Sophomore - Ann Brown living at 132 Buffallo street. Student id 3. Current grade -1.0 Received students:

Freshman - Robert Brown living at 12 Dawson street. Student id 0. Current grade 30.0 Sophomore - Ann Brown living at 132 Buffallo street. Student id 3. Current grade -1.0

### *Dynamic class loading*  polimorfismo

- II possibilità
	- lancio *server* con -Djava.rmi.server.codebase= http://cs.unibo.it/~sirbu/classes/
	- lancio cliente con -Djava.security.policy=permission -D java.rmi.server.useCodebaseOnly=false

Proxy[StudentManager,RemoteObjectInvocationHandler[UnicastRef [liveRef: [endpoint: [192.168.1.73:63818](remote),objID:[-98ef99:1548fdb609a:-7fff, 8054034678356342892]]]]] Received students: Freshman - Robert Brown living at 12 Dawson street. Student id 0. Current grade -1.0 Sophomore - Ann Brown living at 132 Buffallo street. Student id 3. Current grade -1.0 Received students:

Freshman - Robert Brown living at 12 Dawson street. Student id 0. Current grade 30.0 Sophomore - Ann Brown living at 132 Buffallo street. Student id 3. Current grade -1.0

### Contenuti

- Descrizione progetto
- ThreadLocal, *daemon thread*, PipeInputStream/PipeOutputStream
- Esercitazione: *server* per **MiniChatRoom**

# Progetto: *SimpleSocial*

- Creare un'applicazione di *social networking*
- 2 componenti:
	- SocialServer riceve richieste dai clienti, memorizza gli utenti, gli utenti online, la rete di amici, la rete di *follower*, inoltra messaggi agli utenti
	- SocialClient gestisce input dal cliente e comunica col *server*

### Registrazione, *login* e *logout*

- Quando viene avviato SocialClient, l'utente può fare o *login*, o la registrazione.
- Per la registrazione, l'utente invia *username* **e** *password* e riceve la conferma, su una connessione TCP.
- Per il *login*, l'utente invia *username* **e** *password***,** e riceve un *token* di autenticazione dal server, su una connessione TCP. L'utente deve usare questo *token* per tutte le comunicazioni successive. Il *token* è valido per 24 ore. Se il *token* scade, SocialClient chiede all'utente di logarsi di nuovo. **Non si deve gestire la situazione in cui un utente fa il** *login* **due volte di seguito**.
- Per fare *logout*, l'utente invia la richiesta e il *server* conferma, su una connessione TCP.
- L'utente può **chiudere l'applicazione senza fare** *logout***.** In questo caso, il *logout* **avviene automaticamente sul** *server*. La prossima volta che l'applicazione viene avviata, si mostrano le due opzioni: *login* e register.
- Tutte le connessioni TCP vengono chiuse al completamento di ogni funzionalità.

# Richiesta amicizia

- Un utente **u1** può richiedere di diventare amico con **u2**. SocialClient(u1) invia la richiesta al *server* su una connessione TCP.
- Se utente **u2** è online:
	- Il *server* invia la richiesta a **SocialClient(u2)** su una connessione TCP e risponde con una conferma al SocialClient(u1). Questa è la conferma dell'inoltro della richiesta, non è la conferma dell'amicizia.
	- SocialClient(u2) memorizza la richiesta localmente.
- Se utente **u2** non è online, il *server* risponde con un messaggio di errore a SocialClient(u1).
- Per verificare se **u2** è online, **non basta che il** *server* **guarda la sua lista di utenti online**, perché questa si aggiorna solo ogni tanto. Se il s*erver* riesce a inoltrare la richiesta a SocialClient(u2) vuol dire che **u2** è sicuramente online.
- La richiesta di amicizia non viene mostrata a **u2** subito, per facilitare l'uso di un'interfaccia testuale. **u2** deve richiedere lui stesso di vedere le richieste (questo comportamento può essere cambiato se si usa un'interfaccia grafica).

# Conferma amicizia

- Utente **u2** sceglie di visualizzare le richieste di amicizia ricevute, SocialClient(u2) gli mostra le richieste memorizzate localmente.
- Utente **u2** sceglie un altro utente (diciamo **u1**) per cui confermare/negare l'amicizia. SocialClient(u2) invia la scelta dell'utente al *server*. Il *server* verifica se la richiesta di amicizia iniziale esiste nel sistema:
	- se esiste, modifica la rete di amici se necessario e risponde a **u2** con un messaggio di conferma. La richiesta di amicizia viene rimossa dalla lista sul *server*
	- se non esiste, risponde a **u2** con un messaggio di errore
- La richiesta viene rimossa anche dalla lista di SocialClient(u2)
- Se **u2** fa *logout* **senza guardare la lista di richieste,** la lista viene salvata da SocialClient(u2) sul disco e ricaricata quando u2 richiede la visualizzazione.

*Keep-alive*

- Funzionalità che usa UDP e *multicast*
- Ogni 10 secondi il *server* invia un *multicast* ai clienti.
- I clienti devono rispondere al *server* con un **datagram (non multicast)**.
- I clienti che non rispondono entro 10 secondi, vengono considerati *offline*. Il *server* stampa il numero di clienti online.
- Lo stato *online/offline* viene aggiornato anche con ogni messaggio TCP o RMI ricevuto dai clienti.
- Domanda possibile: non basta che i clienti inviano un *datagram* ogni 10 secondi? - sarebbe una possibilità (anche più efficiente) però vorremmo **usare il** *multicast* comunque.

#### Richiesta lista amici e ricerca utenti

- Lista amici: SocialClient invia richiesta al *server*, il *server* risponde con una lista di nomi di amici e il loro stato *(online/offline*)
- Ricerca utenti: SocialClient invia una stringa al *server*, il *server* risponde con una lista di nomi di utenti che contengono la stringa.
- Le liste possono essere vuote.
- Si usano connessioni TCP

#### Contenuti: pubblicazione e *follower*

- Funzionalità che usano RMI
- Un utente **u1** si può **dichiarare** *follower* di un altro utente **u2**, e deve **registrare al server una**  *callback* RMI, con cui il server può contattare **u1** quando **u2** pubblica contenuti.
- Il server offre il servizio di **registrazione di** *callback* **usando RMI**. SocialClient(u1) registra la callback **subito dopo il** *login*.
- Il server offre il servizio di **diventare follower usando RMI**. L'utente **u1** sceglie di diventare follower di **u2** e SocialClient(u1) invoca il metodo remoto disponibile sul server.
- Il server memorizza la *callback* e anche la **rete di** *follower* (**u1** è follower di **u2**).
- Quando **u2** genera un contenuto (testo), il *server* richiama le *callback* di tutti i suoi *follower* (incluso **u1**).
- La *callback* non fa altro che memorizzare i contenuti ricevuti in una lista locale su SocialClient(u1)
- Il contenuto non viene mostrato subito all'utente **u1**, per facilitare lavoro con interfaccia testuale (in caso di interfaccia grafica, i contenuti possono essere mostrati anche subito).
- Se **u1** non è online, i contenuti vengono **memorizzati sul server** e inviati al SocialClient(u1) dopo che si fa il *login*, usando la nuova *callback* registrata dall'utente.

## Visualizzazione contenuti

- **Operazione locale** sul SocialClient
- Utente richiede di vedere i contenuti già ricevuti (e memorizzati usando il *callback*)
- SocialClient li stampa e li rimuove dalla lista di contenuti.
- Se l'utente fa *logout* o chiude l'applicazione **senza vedere i contenuti**, la lista viene **salvata sul disco** e ricaricata quando l'utente richiede la visualizzazione.

### Interfaccia

- Testuale: di base
- Grafica:
	- Richieste di amicizia possono essere visualizzate subito quando arrivano (usando un'area della interfaccia grafica, o un *popup*).
	- Contenuti degli amici possono essere mostrati subito in un'area dell'interfaccia grafica.
	- L'interfaccia grafica non è la parte principale del progetto deve solo facilitare l'interazione con le funzionalità di SimpleSocial

### Sottomissione

- **• Solo se superati esami: Architettura e Sistemi Operativi**
- File di codice e *input*, configurazione, etc.
- Relazione in formato PDF con informazioni su: *design*, classi, *thread*, strutture dati, sincronizzazione.
- 2 eseguibili: uno per cliente, uno per server.
- **Solo formato elettronico (per corso B)**.

### Sottomissione

- Sul sito moodle entro il *deadline* (alle **23:55!!!!**)
- Ci sarà un *deadline* per ogni appello di esame (**6 giugno** e **4 luglio** per l'estate)
- Si può sottomettere il progetto per il *deadline* di un'appello e discuterlo in un appello successivo, o fare lo scritto in un appello successivo. L'unico vincolo è: se si vuol fare lo **scritto nell'appello n**, si deve superare la discussione del **progetto almeno nell'appello n**.
- Non si deve fare l'iscrizione all'esame se si intende fare solo il progetto. **L'iscrizione all'esame si fa per lo scritto** (se si vuole andare allo **scritto** all'appello **n** si fa l'iscrizione per l'appello **n**, a prescindere del fatto che il progetto si discute nell'appello **n-i o n**)

## Discussione

- La sottomissione del progetto riceverà un voto: 0 se non ammesso alla discussione, 1 se ammesso.
- Se ammesso, riceverete un *link* a un poll *Doodle* dove potete prendere appuntamento per la discussione.
- Durante la discussione si presenta il progetto (dimostrazione del funzionamento più risposta a delle domande sul codice) e si risponde ad altre domande relative agli argomenti studiati.
- Per ogni appello ci sara un giorno per la discussione (o 2 giorni se necessario) . Per questo estate, i giorni sono **9/10 giugno** per il primo appello, **7/8 luglio** per il secondo appello.
- **• Portare student ID.**

# Discussione - bibliografia

- Le *slide*, gli esempi e gli appunti
- Documentazione Java 8
- *Multithreading*:
	- *Java concurrency tutorial*[: https://docs.oracle.com/javase/tutorial/essential/](https://docs.oracle.com/javase/tutorial/essential/concurrency/index.html) concurrency/index.html
	- Oaks & Wong, "Java Threads", O'Reilly
	- Lewis & Berg, "Multithreaded programming with java technology", Sun Microsystems
- *Socket*:
	- *Java networking tutorial*: <https://docs.oracle.com/javase/tutorial/networking/index.html>
	- Harold, "Java Network Programming", O'Reilly
- RMI:
	- *Java RMI tutorial*:<https://docs.oracle.com/javase/tutorial/rmi/>
	- [Architettura RMI : https://www.cis.upenn.edu/~bcpierce/courses/629/jdkdocs/guide/](https://www.cis.upenn.edu/~bcpierce/courses/629/jdkdocs/guide/rmi/spec/rmi-arch.doc.html) rmi/spec/rmi-arch.doc.html

Argomenti vari

# Come usare le costanti

- 4 possibilità dalla meno alla più flessibile (e consigliabile):
	- 1. non definite come variabili e usate 'hard coded' direttamente nel codice: ogni volta che dobbiamo cambiare il valore, dobbiamo cercare tutti gli utilizzi della costante e cambiarla. Molto poco flessibile, **non consigliata**!
	- 2. definite come variabili final static in una classe : ogni volta che vogliamo cambiare un valore, cambiamo solo la definizione. Però comunque dobbiamo ricompilare il codice - non suggerito per applicazioni che vengono poi distribuite a clienti
	- 3. ricevute come parametro alla riga di comando: valori possono essere cambiati senza compilare, però l'usabilità per clienti non-informatici è ridotta, anche quando si devono usare i parametri di *default*.
	- 4. definite in un file di configurazione: valori possono essere cambiati senza compilare, avvio dell'applicazione con i parametri di *default* molto facile.

# ThreadLocal

- Quando si lavora con i *thread*, vogliamo avere variabili non condivisi dai *thread* (locali ai *thread*).
- Un modo è usare attributi privati dei Runnable, con un Runnable diverso per ogni *thread* - non funziona se abbiamo bisogno di un attributo statico.
- Un'altro modo è usare ThreadLocal si crea una copia della variabile in ogni *thread*- funziona anche con attributi statici - abbiamo un valore per ogni thread, non per l'intero programma.

# ThreadLocal

• Per create un attributo *threadlocal*:

private static ThreadLocal myThreadLocal = new ThreadLocal<String>();

myThreadLocal.set("This value is ThreadLocal"); String threadLocalValue = myThreadLocal.get();

• Per inizializzare l'oggetto per ogni *thread*:

```
private static ThreadLocal myThreadLocal = new 
ThreadLocal<String>() {
 @Override protected String initialValue() {
 return "An initial value";
 }
};
```
## *Daemon thread*

- *Thread* che esegue nel *background*
- Un'applicazione può finire anche se i suoi *thread daemon* sono ancora attivi.
- Quindi: un'applicazione finisce quando tutti i suoi *thread* non-*daemon* finiscono.
- In Java: la classe Thread ha il metodo void setDaemon(boolean) - imposta il comportamento daemon.

```
Thread t = new Thread(new MyRunnable);t.setDaemon(true);
t.start();
```
# *Piped input/output stream*

- *pipe* = tubo
- Un *pipe* può essere usato per comunicazione tra *thread*:
	- Un *thread* **A** apre un PipedInputStream e un *thread* **B** apre un PipedOutStream.
	- Si crea una connessione tra i due *stream*.
	- **A** può leggere i contenuti che **B** scrive
- Alternativa per il problema produttore-consumatore invece di usare sincronizzazione su un oggetto condiviso, o una **BlockingQueue**.
- Offre i vantaggi degli *stream* : scrivere vari tipi di dati, *read/write* bloccante.

public class Mother implements Runnable{

}

```
private ObjectOutputStream out;
public Mother(ObjectOutputStream out) {
  this.out=out;
}
@Override
public void run() {
  try {
      for(int i=0;i<10;i++){
        String food="Food "+i;
        out.writeObject(food);
        System.out.println("Cooked "+food);
        Thread.sleep(ThreadLocalRandom.current().nextInt(1000));
      }
   } catch (IOException e) {
     e.printStackTrace();
   } catch (InterruptedException e) {
      e.printStackTrace();
   }
}
```
public class Child implements Runnable{

```
private ObjectInputStream in;
public Child(ObjectInputStream in) {
  this.in=in;
}
@Override
public void run() {
  try {
     for(int i=0;i<10;i++){
        String food=(String) in.readObject();
        System.out.println("Ate "+food);
     }
  } catch (IOException e) {
     e.printStackTrace();
  }catch (ClassNotFoundException e) {
     e.printStackTrace();
  }
}
```
}

public class PipeMain { public static void main(String[] args) {

}<br>}

}

```
ExecutorService es= Executors.newFixedThreadPool(2);
try (PipedInputStream in= new PipedInputStream();
      PipedOutputStream out= new PipedOutputStream();){
   in.connect(out);
  Mother mom= new Mother(new ObjectOutputStream(out));
   Child kid = new Child(new ObjectInputStream(in));
   es.submit(kid);
   es.submit(mom);
   es.shutdown();
   es.awaitTermination(10, TimeUnit.MINUTES);
} catch (IOException e) {
   e.printStackTrace();
} catch (InterruptedException e) {
   e.printStackTrace();
}
                                                             Cooked Food 0
                                                             Cooked Food 1
                                                             Ate Food 0
                                                             Ate Food 1
                                                             Cooked Food 2
                                                             Cooked Food 3
                                                             Cooked Food 4
                                                             Ate Food 2
                                                             Ate Food 3
                                                             Ate Food 4
                                                             Cooked Food 5
                                                             Cooked Food 6
                                                             Ate Food 5
                                                             Ate Food 6
                                                             Cooked Food 7
                                                             Cooked Food 8
                                                             Ate Food 7
                                                             Ate Food 8
```
Cooked Food 9

Ate Food 9

#### Esercitazione

- Server del MiniChatRoom
	- con Socket
	- con SocketChannel e NIO